<span id="page-0-0"></span>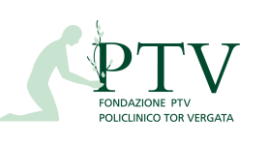

Rev. 5 del 29.10.2020

## **REF\_FLU-16**

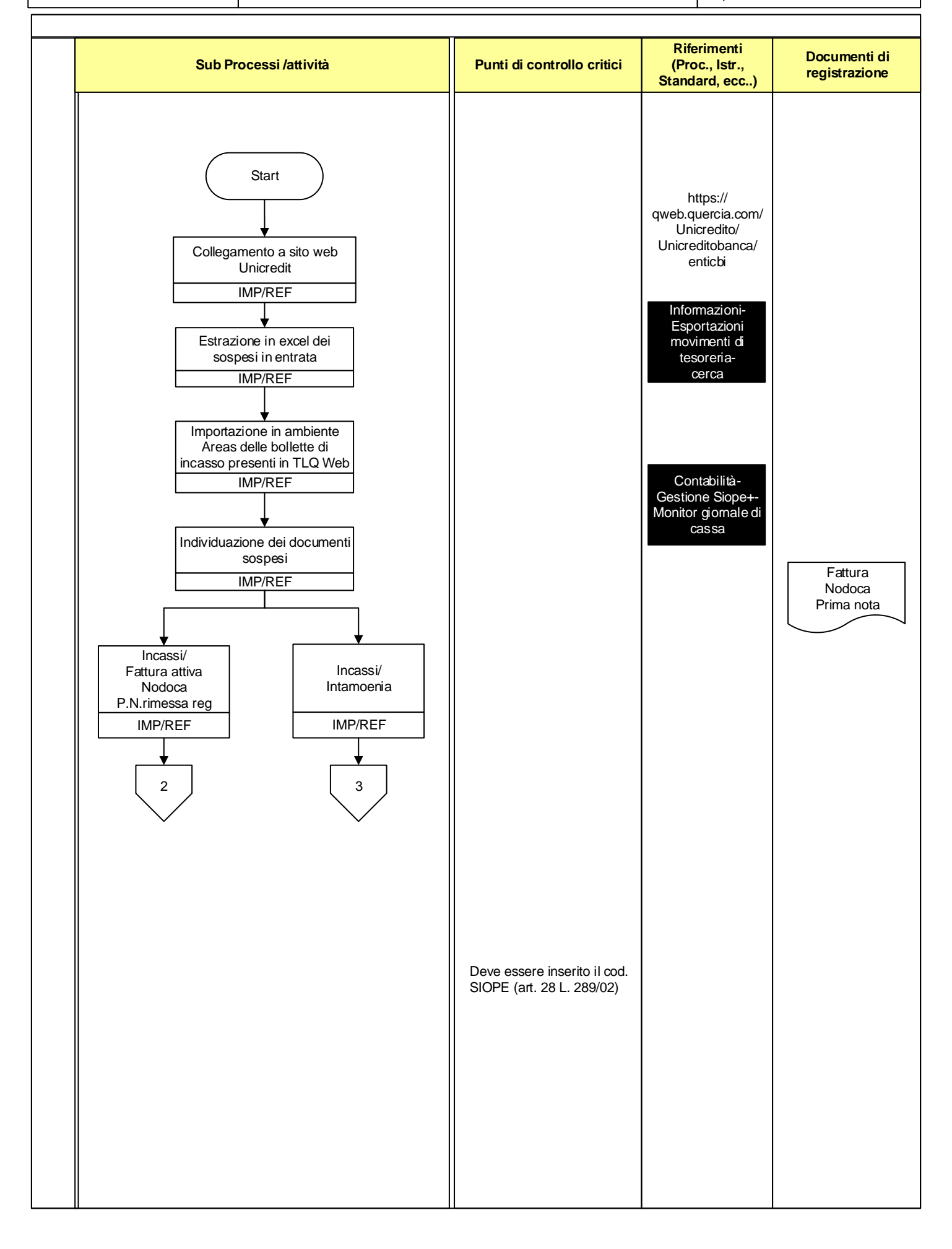

<span id="page-1-0"></span>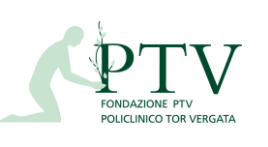

Rev. 5 del 29.10.2020

## **REF\_FLU-16**

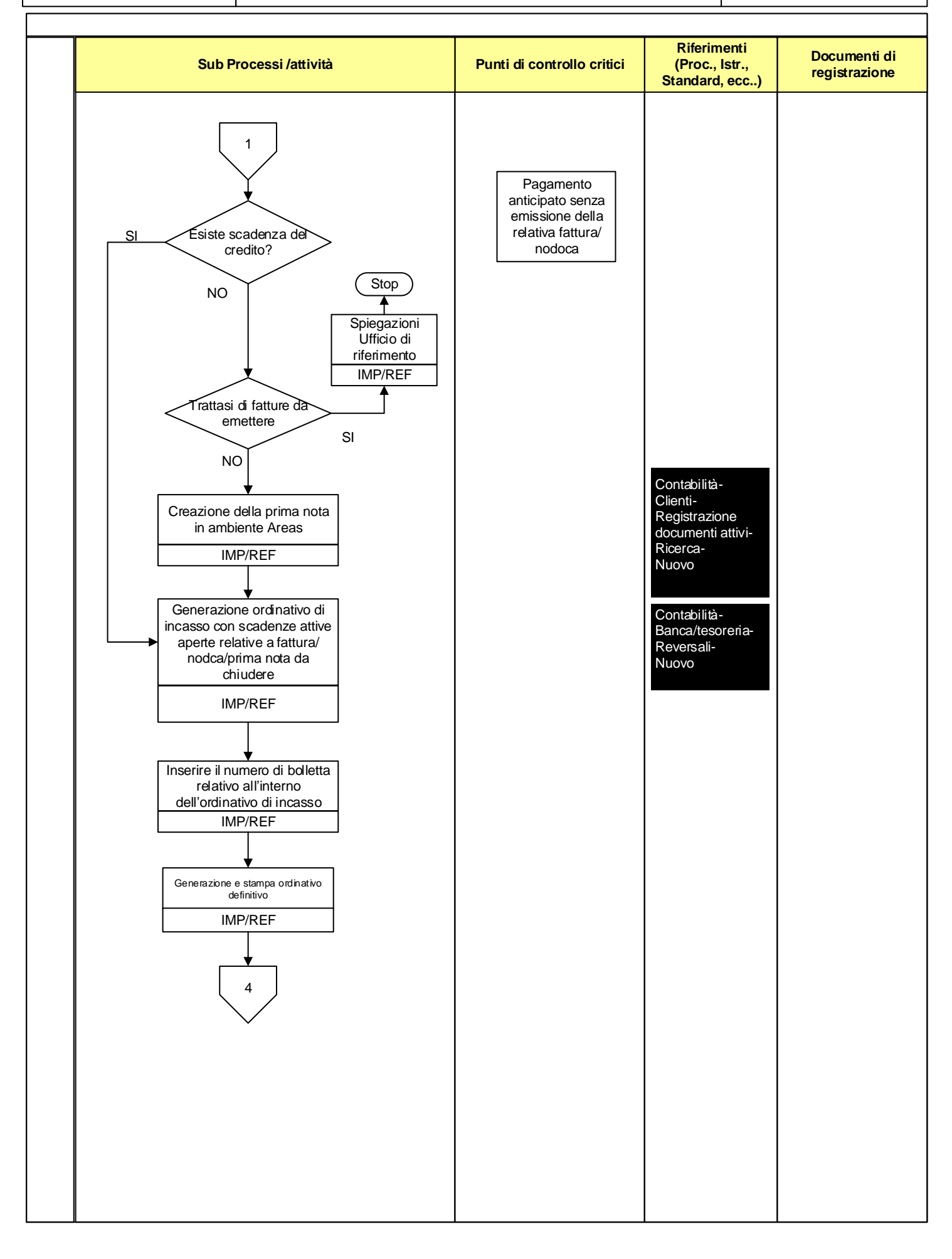

<span id="page-2-0"></span>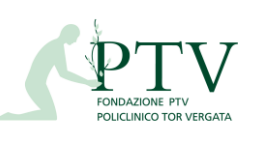

Rev. 5 del 29.10.2020

## **REF\_FLU-16**

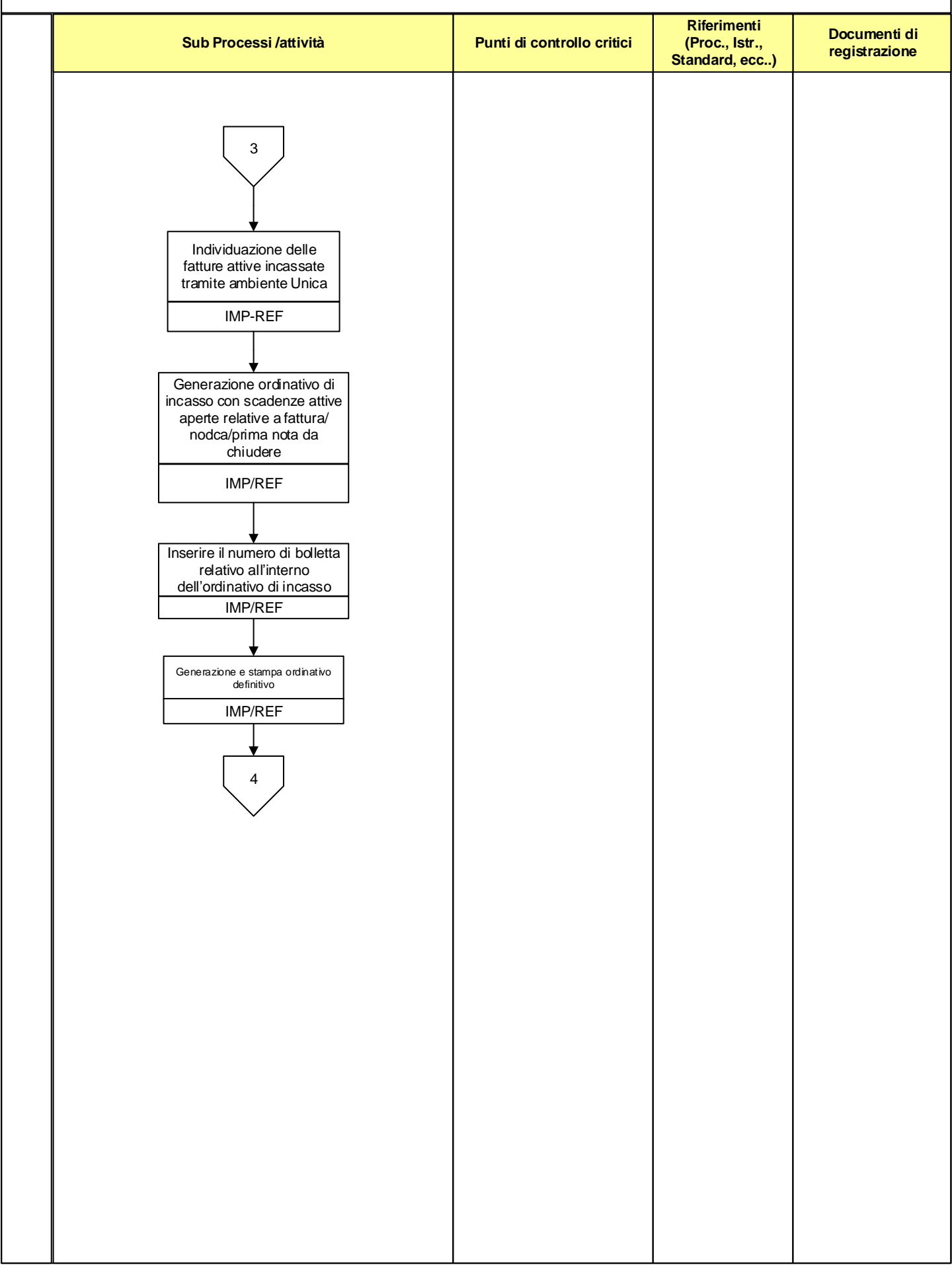

<span id="page-3-0"></span>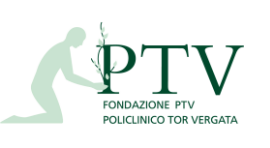

Rev. 5 del 29.10.2020

**REF\_FLU-16**

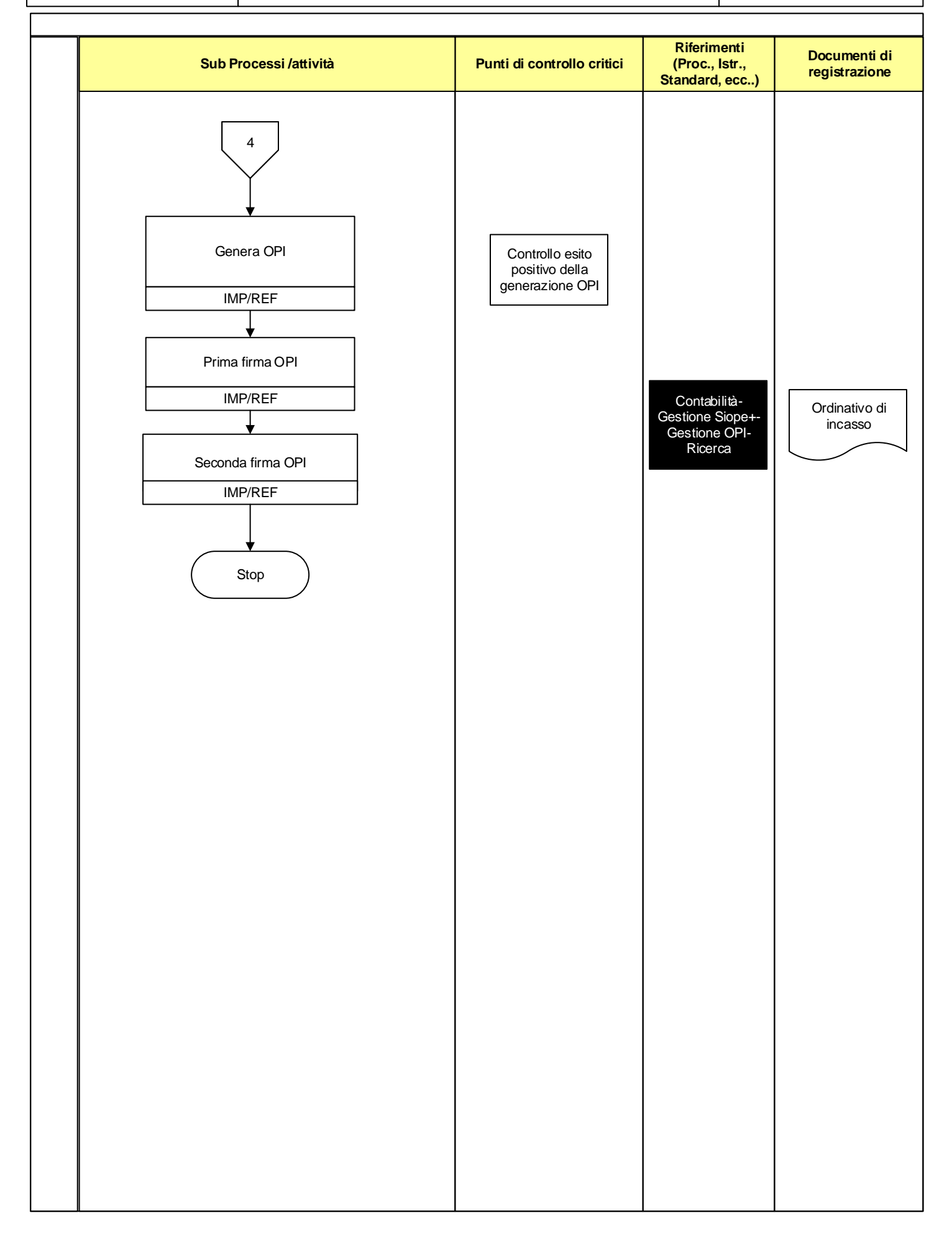